# **ABACUS-module\_ORB**

*Release 0.1*

**mohan**

**Jul 12, 2021**

# **CONTENTS:**

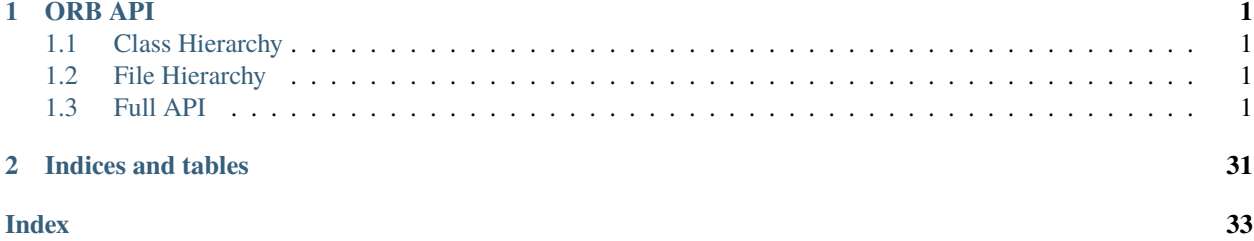

# **CHAPTER**

# **ONE**

# **ORB API**

# <span id="page-4-1"></span><span id="page-4-0"></span>**1.1 Class Hierarchy**

# <span id="page-4-2"></span>**1.2 File Hierarchy**

# <span id="page-4-3"></span>**1.3 Full API**

# **1.3.1 Namespaces**

# **Namespace conf**

# **Contents**

• *[Variables](#page-4-4)*

### <span id="page-4-4"></span>**Variables**

- *[Variable conf::author](#page-22-0)*
- *[Variable conf::breathe\\_default\\_project](#page-22-1)*
- *[Variable conf::breathe\\_projects](#page-22-2)*
- *[Variable conf::chinese](#page-23-0)*
- *[Variable conf::context](#page-23-1)*
- *[Variable conf::copyright](#page-23-2)*
- *[Variable conf::exclude\\_patterns](#page-23-3)*
- *[Variable conf::exhale\\_args](#page-24-0)*
- *[Variable conf::extensions](#page-24-1)*
- *[Variable conf::highlight\\_language](#page-24-2)*
- *[Variable conf::html\\_baseurl](#page-24-3)*
- *[Variable conf::html\\_context](#page-25-0)*
- *[Variable conf::html\\_static\\_path](#page-25-1)*
- *[Variable conf::html\\_style](#page-25-2)*
- *[Variable conf::html\\_theme](#page-25-3)*
- *[Variable conf::html\\_theme\\_options](#page-25-4)*
- *[Variable conf::html\\_theme\\_path](#page-26-0)*
- *[Variable conf::japanese](#page-26-1)*
- *[Variable conf::language\\_user](#page-26-2)*
- *[Variable conf::latex\\_elements](#page-26-3)*
- *[Variable conf::latex\\_elements\\_rtd](#page-27-0)*
- *[Variable conf::latex\\_elements\\_user](#page-27-1)*
- *[Variable conf::latex\\_engine](#page-27-2)*
- *[Variable conf::latex\\_engine\\_user](#page-27-3)*
- *[Variable conf::latex\\_use\\_xindy](#page-27-4)*
- *[Variable conf::primary\\_domain](#page-28-0)*
- *[Variable conf::project](#page-28-1)*
- *[Variable conf::project\\_language](#page-28-2)*
- *[Variable conf::PY3](#page-28-3)*
- *[Variable conf::readthedocs\\_build\\_url](#page-29-0)*
- *[Variable conf::readthedocs\\_vcs\\_url](#page-29-1)*
- *[Variable conf::release](#page-29-2)*
- *[Variable conf::string\\_types](#page-29-3)*
- *[Variable conf::SUFFIX](#page-29-4)*
- *[Variable conf::templates\\_path](#page-30-0)*
- *[Variable conf::theme](#page-30-1)*
- *[Variable conf::using\\_rtd\\_theme](#page-30-2)*
- *[Variable conf::websupport2\\_base\\_url](#page-30-3)*
- *[Variable conf::websupport2\\_static\\_url](#page-31-0)*

# **Namespace std**

# **1.3.2 Classes and Structs**

# **Class LCAO\_Orbitals**

• Defined in file\_home\_docs\_checkouts\_readthedocs.org\_user\_builds\_myabacus\_checkouts\_latest\_ABACUS.develop\_source\_mo

### <span id="page-6-1"></span>**Class Documentation**

#### <span id="page-6-0"></span>class LCAO\_Orbitals

*advices for reconstructions:*

each set of orbitals should have: lmax, dr, dk, rmax, lmax, etc.

the orbitals include : NAO, non-local projectors, descriptors, etc.

mohan note 2021-02-13

#### **Public Functions**

LCAO\_Orbitals()

#### ~LCAO\_Orbitals()

void Read\_Orbitals(ofstream &ofs\_in, const int &ntype\_in, const int &lmax\_in, const int &out\_descriptor, const int &out\_r\_matrix, const bool &force\_flag, const int &my\_rank)

void Read\_PAO(ofstream &ofs\_in, const int &it, const bool &force\_flag, const int &my\_rank)

- void Set\_NonLocal(const int &it, int &n\_projectors) in order to get rid of the .NONLOCAL file.
- void **Read\_NonLocal** (const int &it, int &n\_projectors, const int &my\_rank) read in the NONLOCAL projector from file.

void Read\_Descriptor(ofstream &ofs\_in, const bool &force\_flag, const int &my\_rank)

inline const double &get\_ecutwfc(void) const

inline const int  $&get\_kmesh$  (void) const

inline const double &get\_dk(void) const

inline const double &get\_dR(void) const

inline const double &get\_Rmax(void) const

inline const int  $\&get\_lmax(\text{void})$  const

inline const int &get\_lmax\_d(void) const lmax of descriptor basis

inline const int &get\_nchimax(void) const

inline const int  $\&get\_nchimax_d(\mathrm{void})$  const nchimax of descriptor basis

<span id="page-7-0"></span>inline const int &get\_ntype(void) const

inline const double &get\_dr\_uniform(void) const

inline const double &get\_rcutmax\_Phi(void) const

inline const double &get\_rcutmax\_Beta(void) const

#### **Public Members**

*[Numerical\\_Orbital](#page-10-0)* \*Phi numerical atomic orbitals

*[Numerical\\_Nonlocal](#page-8-0)* \*Beta nonlocal projectors (1-dimension array)

*[Numerical\\_Orbital](#page-10-0)* \*Alpha descriptor bases, saved as one-type atom orbital

double ecutwfc double dk double dR double Rmax int \*nproj int nprojmax double dr\_uniform bool read\_in\_flag std::vector<string> orbital\_file std::vector<string> nonlocal\_file string descriptor\_file

### **Class Numerical\_Nonlocal**

• Defined in file\_home\_docs\_checkouts\_readthedocs.org\_user\_builds\_myabacus\_checkouts\_latest\_ABACUS.develop\_source\_mo

# <span id="page-8-1"></span>**Class Documentation**

#### <span id="page-8-0"></span>class Numerical\_Nonlocal

*CLASS*

Note : contain nonlocal ps(:pseudopotential) information about atoms Feature : set and store information about ps infomation related to atoms AUTHOR : liaochen DATE : 2008-03-04

### **Public Functions**

Numerical\_Nonlocal()

~Numerical\_Nonlocal()

inline const int &getLmax() const

inline const int &getType() const

inline const string &getLabel() const

inline const string &getType\_ps() const

void set\_type\_info(const int &type\_in, const string &label\_in, const string &type\_ps\_in, const int &lmax\_in, const int &nproj\_in, const *[Numerical\\_Nonlocal\\_Lm](#page-9-0)* \*ps\_orbital\_in)

inline const double &get\_rcut\_max(void) const

### **Public Members**

*[Numerical\\_Nonlocal\\_Lm](#page-9-0)* \*Proj length: nproj(only store radial function )

### **Class Numerical\_Nonlocal\_Lm**

• Defined in file\_home\_docs\_checkouts\_readthedocs.org\_user\_builds\_myabacus\_checkouts\_latest\_ABACUS.develop\_source\_mo

# <span id="page-9-1"></span>**Class Documentation**

#### <span id="page-9-0"></span>class Numerical\_Nonlocal\_Lm

*CLASS*

Note : contain information about each projector all features of projector's shape

AUTHOR : liaochen

DATE : 2008-03-04

# **Public Functions**

Numerical\_Nonlocal\_Lm() use Polynomial\_Interpolation\_xy, Spherical\_Bessel use SplineD2

#### ~Numerical\_Nonlocal\_Lm()

inline const int &getL() const

inline const int &getType() const

inline const double &getRcut() const

inline const double \*getRadial() const

inline const double &**getRadial**(const int &ir) const

inline const double \*getBeta\_r() const

inline const double &getBeta\_r(const int &ir) const

inline const double &getDk() const

inline const double \*getKpoint() const

inline const double &getKpoint (const int &ik) const

inline const double \*getBeta\_k() const

inline const double  $\&getBeta_k(\text{const int } \&\text{ik})$  const

*[Numerical\\_Nonlocal\\_Lm](#page-9-0)* &operator=(const *[Numerical\\_Nonlocal\\_Lm](#page-9-0)* &nol)

<span id="page-10-1"></span>void set\_NL\_proj(const string &label, const int &index\_atom\_type\_in, const int &angular\_momentum\_l\_in, const int &nr\_in, const double \*rab\_in, const double \*r\_radial\_in, const double \*beta\_r\_in, const int &nk\_in, const double &dk\_in, const double &dr\_uniform\_in)

void plot(const int &my\_rank) const

# **Public Members**

double \*beta\_uniform double \*dbeta\_uniform int nr\_uniform double dr\_uniform

#### **Class Numerical\_Orbital**

• Defined in file\_home\_docs\_checkouts\_readthedocs.org\_user\_builds\_myabacus\_checkouts\_latest\_ABACUS.develop\_source\_mo

# **Class Documentation**

#### <span id="page-10-0"></span>class Numerical\_Orbital

*CLASS Num\_Orbital* Note : contain information about atoms Feature : set and store information about atoms

#### **Public Functions**

Numerical\_Orbital()

~Numerical\_Orbital()

inline const int &getLmax() const

inline const double &getRcut() const

inline const int &getType() const

inline const int &getTotal\_nchi() const

inline const int & getNchi (const int l) const

inline const string &getLabel() const

<span id="page-11-3"></span>inline const *Numerical Orbital Lm* &PhiLN(const int &L, const int &N) const

void set\_orbital\_info(const int &type\_in, const string &label\_in, const int &lmax\_in, const int \*nchi\_in, const int &total\_nchi) set information about Numerical Orbital

### **Public Static Functions**

static inline double &get\_distance() about the distance between two atoms.

static inline double getX()

static inline double getY()

static inline double getZ()

static inline Vector3<double> &getR1()

static inline Vector3<double> &getR2()

static inline Vector3<double> &getdR()

static inline void set\_position(const Vector3<double> R1\_in, const Vector3<double> R2\_in)

### **Class Numerical\_Orbital\_Lm**

• Defined in file\_home\_docs\_checkouts\_readthedocs.org\_user\_builds\_myabacus\_checkouts\_latest\_ABACUS.develop\_source\_mo

#### **Class Documentation**

# <span id="page-11-2"></span><span id="page-11-0"></span>class Numerical\_Orbital\_Lm

*CLASS Num\_orbital\_lm*

Note : contain information about each orbital :  $psi(l,m)$  all features of orbital's shape

### **Public Types**

<span id="page-11-1"></span>enum Psi\_Type *Values:*

enumerator Psi

enumerator Psif

enumerator Psik

```
enumerator Psik2
Public Functions
Numerical_Orbital_Lm()
~Numerical_Orbital_Lm()
void set_orbital_info(const string &label_in, const int &index_atom_type_in, const int
                         &angular momentum 1 in, const int &index chi in, const int &nr in, const double
                         *rab_in, const double *r_radial_in, const Psi_Type &psi_type, const double
                         *psi_in, const int &nk_in, const double &dk_in, const double &dr_uniform, bool
                         flag_plot, bool flag_sbpool, const bool &force_flag)
     EXPLAIN : set information about Numerical_Orbital_Lm.
inline const string &getLabel() const
inline const int &getType() const
inline const int &getL() const
inline const int &getChi() const
inline const double *getPsiuniform() const
inline const double *getDpsiuniform() const
inline const int &getNruniform() const
inline const double \&getDruniform() const
inline const int &getNr() const
inline const int &getNk() const
inline const double &getRcut() const
inline const double &getKcut() const
inline const double *getRadial() const
inline const vector<double> &get_r_radial() const
inline const double &getRadial(const int ir) const
```
<span id="page-13-0"></span>inline const double \*getRab() const inline const vector<double> &get\_rab() const inline const double &getRab(const int ir) const inline const double  $\&getDk()$  const inline const double \*getKpoint() const inline const double &**getKpoint**(const int ik) const inline const vector<double> &get\_k\_radial() const inline const double \*getPsi() const inline const double &getPsi(const int ir) const inline const vector<double> &get\_psi() const inline const double \*getPsi\_r() const inline const double &getPsi\_r(const int ir) const inline const double \*getPsif() const inline const double  $\&getPsi$  (const int ik) const inline const vector<double> &get\_psif() const inline const double \*getPsi\_k() const inline const double &getPsi\_k(const int ik) const inline const vector<double> &get\_psi\_k() const inline const double \*getPsi\_k2() const inline const double &getPsi\_k2(const int ik) const inline const vector<double> &get\_psi\_k2() const

# <span id="page-14-0"></span>**Public Members**

vector<double> psi\_uniform vector<double> dpsi\_uniform int nr\_uniform double dr\_uniform double zty the valus of psi at 0.

# **Class ORB\_control**

• Defined in file\_home\_docs\_checkouts\_readthedocs.org\_user\_builds\_myabacus\_checkouts\_latest\_ABACUS.develop\_source\_mo

#### **Class Documentation**

class ORB\_control

### **Public Functions**

ORB\_control()

### ~ORB\_control()

```
void set_orb_tables(ofstream &ofs_in, ORB_gen_tables &OGT, LCAO_Orbitals &orb, const int &ntype,
                       const int &lmax, const double &lcao_ecut_in, const double &lcao_dk_in, const
                       double &lcao_dr_in, const double &lcao_rmax_in, const double &lat0, const int
                       &out_descriptor, const int &out_r_matrix, const int &Lmax_exx, const bool
                       &force_flag, const int &my_rank)
```
Generate the S(overlap),T,NL matrix.

#### **Parameters**

- ntype number of speceies, mohan add 2021-04-26
- **lmax** value of Lmax for basis, mohan add 2021-04-26

void clear\_after\_ions(*[ORB\\_gen\\_tables](#page-16-0)* &OGT, *[LCAO\\_Orbitals](#page-6-0)* &orb, const int &out\_descriptor)

#### <span id="page-15-0"></span>**Class ORB\_gaunt\_table**

• Defined in file\_home\_docs\_checkouts\_readthedocs.org\_user\_builds\_myabacus\_checkouts\_latest\_ABACUS.develop\_source\_mo

#### **Class Documentation**

class ORB\_gaunt\_table

#### **Public Functions**

ORB\_gaunt\_table()

 $~\sim$ ORB\_gaunt\_table()

void init\_Gaunt\_CH(const int &Lmax) Method 2: using WIgner 3j symbols  $Y(l1, m1), Y(l2, m2), Y(L, M)$ 

double Get\_Gaunt\_CH(const int &l1, const int &m1, const int &l2, const int &m2, const int &l3, const int &m3)

double Get\_Gaunt\_SH(const int &l1, const int &mm1, const int &l2, const int &mm2, const int &l3, const int &mm3)

M defined here are restricted within 0 to 2l+1

should be transformed first

Input value, m1, m2, m3 are restricted within 0 to 2l+1, and should be transformed first.

double Calc\_Gaunt\_CH(const int &l1, const int &m1, const int &l2, const int &m2, const int &l3, const int &m3)

void **init\_Ylm\_Gaunt** (const int &lmax, const double &s1, const double &e1, const double &s2, const double &e2)

*(1) Make Ylm\_Gaunt Table.*

double Cal\_Gaunt\_single(const int &l1, const int &m1, const int &l2, const int &m2, const int &l, const int &m, const double &s1, const double &e1, const double &s2, const double &e2) *(2) Use Ylm\_Gaunt to calculate Gaunt Coefficinets element*

void init\_Gaunt(const int &lmax) *(3) Make the whole Gaunt Coefficients table*

# <span id="page-16-2"></span>**Public Members**

# realArray Gaunt\_Coefficients

MEthod 2

Directly Calculate integral of  $S(l_1, m_1), S(l_2, m_2), S(L, M)$ 

# **Public Static Functions**

static int **get\_lm\_index**(const int l, const int m)

static int Index\_M(const int &m)

# **Class ORB\_gen\_tables**

• Defined in file\_home\_docs\_checkouts\_readthedocs.org\_user\_builds\_myabacus\_checkouts\_latest\_ABACUS.develop\_source\_mo

# **Class Documentation**

#### <span id="page-16-1"></span><span id="page-16-0"></span>class ORB\_gen\_tables

used to be 'Use\_Overlap\_Table', now the name is '*[ORB\\_gen\\_tables](#page-16-1)*'

### **Public Functions**

ORB\_gen\_tables()

### ~ORB\_gen\_tables()

void gen\_tables(ofstream &ofs\_in, const int &job0, *[LCAO\\_Orbitals](#page-6-0)* &orb, const int &Lmax\_exx, const int &out\_descriptor) call in hamilt\_linear::init\_before\_ions.

### Parameters out\_descriptor – whether to generate descriptors

inline void  $set\_unit$  (const double  $&v$ )

void **snap\_psipsi**(double olm[], const int &job, const char &dtype, const Vector3<double> &R1, const int &I1, const int &l1, const int &m1, const int &n1, const Vector3<double> &R2, const int &I2, const int &l2, const int &m2, const int &n2, const int &nspin, complex<double> \*olm1 = NULL) const

### **Parameters**

- job  $-0$  for matrix element of either S or T, 1 for its derivatives
- dtype derivative type, 'S' for overlap, 'T' for kinetic energy, 'D' for descriptor in deepks

<span id="page-17-1"></span>void **snap\_psibeta**(double nlm[], const int &job, const Vector3<double> &R1, const int &I1, const int &I1, const int &m1, const int &n1, const Vector3<double> &R2, const int &I2, const int &l2, const int &m2, const int &n2, const Vector3<double> &Rnl, const int &type, const matrix &dion, const int &nspin, const ComplexArray &d\_so, const int &count\_soc, int \*index1\_soc, int \*index2\_soc, const int &nproj\_in, complex<double> \*nlm1 = NULL, const int is  $= 0$ ) const

**Parameters**  $\mathbf{job} - \mathbf{job} = 0$  for vnl matrix elements,  $\mathbf{job} = 1$  for its derivatives

#### **Public Members**

#### *[ORB\\_table\\_phi](#page-19-0)* MOT

set as public because in hamilt\_linear, we need to destroy the tables: SR,TR,NR after ionic optimization is done.

#### *[ORB\\_table\\_beta](#page-18-0)* tbeta

*[ORB\\_table\\_alpha](#page-17-0)* talpha if we want to add table for descriptors, we should consider here mohan 2021-02-09

#### **Friends**

friend class ORB\_control

### **Class ORB\_table\_alpha**

• Defined in file\_home\_docs\_checkouts\_readthedocs.org\_user\_builds\_myabacus\_checkouts\_latest\_ABACUS.develop\_source\_mo

### **Class Documentation**

<span id="page-17-0"></span>class ORB\_table\_alpha

**Public Functions**

ORB\_table\_alpha()

~ORB\_table\_alpha()

void **allocate** (const int &ntype, const int &lmax in, const int &kmesh in, const double &Rmax in, const double &dR\_in, const double &dk\_in)

void init\_DS\_Opair(void) O stands for orbitals.

void init\_DS\_2Lplus1(void)

<span id="page-18-1"></span>void init\_Table\_Alpha(Sph\_Bessel\_Recursive::D2 \*pSB)

void Destroy\_Table\_Alpha(void)

#### **Public Members**

double \*\*\*\*\*Table\_DSR overlap between lcao basis phi and descriptor basis alpha

bool destroy\_nr

IntArray DS\_Opair

int \*DS\_2Lplus1

int Rmesh

int ntype

int lmax

#### **Public Static Functions**

static int **get\_rmesh**(const double &R1, const double &R2)

### **Public Static Attributes**

static double  $dr = -1.0$ 

#### **Class ORB\_table\_beta**

• Defined in file\_home\_docs\_checkouts\_readthedocs.org\_user\_builds\_myabacus\_checkouts\_latest\_ABACUS.develop\_source\_mo

### **Class Documentation**

<span id="page-18-0"></span>class ORB\_table\_beta

#### **Public Functions**

ORB\_table\_beta()

~ORB\_table\_beta()

void allocate(const int &ntype, const int &lmax\_in, const int &kmesh\_in, const double &Rmax\_in, const double &dR\_in, const double &dk\_in)

<span id="page-19-1"></span>void init\_NL\_Tpair(void) NL stands for 'nonlocal', T stands for atom type. O stands for orbitals.

void init\_NL\_Opair(*[LCAO\\_Orbitals](#page-6-0)* &orb)

void init\_Table\_Beta(Sph\_Bessel\_Recursive::D2 \*pSB)

void Destroy\_Table\_Beta(*[LCAO\\_Orbitals](#page-6-0)* &orb)

### **Public Members**

double \*\*\*\*\*Table\_NR bool destroy\_nr int NL\_nTpairs IntArray NL\_Tpair IntArray NL\_Opair IntArray NL\_L2plus1 int Rmesh

# **Public Static Functions**

static int **get\_rmesh**(const double &R1, const double &R2)

# **Public Static Attributes**

static double  $dr = -1.0$ 

#### **Class ORB\_table\_phi**

• Defined in file\_home\_docs\_checkouts\_readthedocs.org\_user\_builds\_myabacus\_checkouts\_latest\_ABACUS.develop\_source\_mo

#### **Class Documentation**

<span id="page-19-0"></span>class ORB\_table\_phi

### <span id="page-20-0"></span>**Public Functions**

ORB\_table\_phi()

#### ~ORB\_table\_phi()

void **allocate** (const int &ntype, const int &lmax\_in, const int &kmesh\_in, const double &Rmax\_in, const double &dR\_in, const double &dk\_in)

#### **Parameters**

- ntype number of atom types
- $\text{Imax}$  in max L used to calculate overlap
- kmesh\_in kpoints, for integration in k space
- **Rmax\_in** max value of radial table
- $dR_in delta R$ , for making radial table
- $dk_in$  delta k, for integration in k space

void init\_Table(const int &job, *[LCAO\\_Orbitals](#page-6-0)* &orb)

void Destroy\_Table(*[LCAO\\_Orbitals](#page-6-0)* &orb)

void **init\_Lmax** (const int orb\_num, const int mode, int &Lmax\_used, int &Lmax, const int &Lmax\_exx) const

make table of Spherical bessel

Sph\_Bes : jlx[kmesh][Rmesh][L], L should be 2\*Lmax, which is max L of all type

- void init\_Table\_Spherical\_Bessel(const int orb\_num, const int mode, int &Lmax\_used, int &Lmax, const int &Lmax\_exx)
- void init\_OV\_Tpair(*[LCAO\\_Orbitals](#page-6-0)* &orb)
	- make the index, in order to get the element from Table\_SR and Table\_TR quickly. OV stands for 'overlap'

T stands for atom type.

void init\_OV\_Opair(*[LCAO\\_Orbitals](#page-6-0)* &orb) O stands for orbitals.

void cal\_ST\_Phi12\_R(const int &job, const int &l, const *[Numerical\\_Orbital\\_Lm](#page-11-0)* &n1, const *[Numerical\\_Orbital\\_Lm](#page-11-0)* &n2, const int &rmesh, double \*rs, double \*drs) const

void cal\_ST\_Phi12\_R(const int &job, const int &l, const *[Numerical\\_Orbital\\_Lm](#page-11-0)* &n1, const *Numerical Orbital Lm* &n2, const set<size t> &radials, double \*rs, double \*drs) const

# <span id="page-21-0"></span>**Public Members**

double \*\*\*\*\*Table\_SR

*Five dimension:*

(1) 0: normal  $(S(R))$ ; 1: derivative( $dS/dR$ )

(2) pairs type number.

(3) pairs chi

(4) Max angular momentum: L.

(5) Distance between atoms: R.

double \*\*\*\*\*Table\_TR

bool destroy\_sr bool destroy\_tr

Sph\_Bessel\_Recursive::D2 \*pSB = nullptr

int OV\_nTpairs

IntArray OV\_Tpair

IntArray OV\_Opair

IntArray OV\_L2plus1

int Rmesh

# **Public Static Functions**

static int get\_rmesh(const double &R1, const double &R2)

# **Public Static Attributes**

static double  $dr = -1.0$ 

# **1.3.3 Functions**

# **Function calculate**

• Defined in file\_home\_docs\_checkouts\_readthedocs.org\_user\_builds\_myabacus\_checkouts\_latest\_ABACUS.develop\_source\_mo

# <span id="page-22-3"></span>**Function Documentation**

**Warning:** doxygenfunction: Cannot find function "calculate" in doxygen xml output for project "ABACUSmodule\_ORB" from directory: ../../doxygen/xml/

### **Function main**

• Defined in file\_home\_docs\_checkouts\_readthedocs.org\_user\_builds\_myabacus\_checkouts\_latest\_ABACUS.develop\_source\_mo

# **Function Documentation**

**Warning:** doxygenfunction: Cannot find function "main" in doxygen xml output for project "ABACUSmodule\_ORB" from directory: ../../doxygen/xml/

# **1.3.4 Variables**

#### <span id="page-22-0"></span>**Variable conf::author**

• Defined in file\_source\_conf.py

# **Variable Documentation**

# conf.author = 'mohan'

### <span id="page-22-1"></span>**Variable conf::breathe\_default\_project**

• Defined in file\_source\_conf.py

### **Variable Documentation**

conf.breathe\_default\_project = "ABACUS-module\_ORB"

### <span id="page-22-2"></span>**Variable conf::breathe\_projects**

• Defined in file\_source\_conf.py

# <span id="page-23-4"></span>**Variable Documentation**

conf.breathe\_projects = { "ABACUS-module\_ORB": "../../doxygen/xml/" }

#### <span id="page-23-0"></span>**Variable conf::chinese**

• Defined in file\_source\_conf.py

### **Variable Documentation**

conf.chinese = any([language\_user in ('zh\_CN', 'zh\_TW'),project\_language in ('zh\_CN', 'zh\_TW'),])

#### <span id="page-23-1"></span>**Variable conf::context**

• Defined in file\_source\_conf.py

#### **Variable Documentation**

#### conf.context

### <span id="page-23-2"></span>**Variable conf::copyright**

• Defined in file\_source\_conf.py

### **Variable Documentation**

 $conf.copyright = '2021, x'$ 

### <span id="page-23-3"></span>**Variable conf::exclude\_patterns**

• Defined in file\_source\_conf.py

### **Variable Documentation**

conf.exclude\_patterns = []

#### <span id="page-24-4"></span><span id="page-24-0"></span>**Variable conf::exhale\_args**

• Defined in file\_source\_conf.py

### **Variable Documentation**

```
conf.exhale_args = {# These arguments are required"containmentFolder":
"./ORB_api","rootFileName": "library_root.rst","rootFileTitle": "ORB
API","doxygenStripFromPath": "..",# Suggested optional arguments"createTreeView":
True,# TIP: if using the sphinx-bootstrap-theme, you need# "treeViewIsBootstrap":
True,"exhaleExecutesDoxygen": True,"exhaleDoxygenStdin": "INPUT = ../../.."}
```
### <span id="page-24-1"></span>**Variable conf::extensions**

• Defined in file\_source\_conf.py

#### **Variable Documentation**

```
conf.extensions = [ 'sphinx.ext.todo', 'breathe', 'exhale', 'sphinx.ext.mathjax',
"sphinx_rtd_theme", 'myst_parser']
```
### <span id="page-24-2"></span>**Variable conf::highlight\_language**

• Defined in file\_source\_conf.py

#### **Variable Documentation**

```
conf.highlight_language = 'cpp'
```
### <span id="page-24-3"></span>**Variable conf::html\_baseurl**

• Defined in file\_source\_conf.py

# **Variable Documentation**

```
conf.html_baseurl = context['canonical_url']
```
# <span id="page-25-5"></span><span id="page-25-0"></span>**Variable conf::html\_context**

• Defined in file\_source\_conf.py

# **Variable Documentation**

conf.html\_context = context

# <span id="page-25-1"></span>**Variable conf::html\_static\_path**

• Defined in file\_source\_conf.py

# **Variable Documentation**

# conf.html\_static\_path = ['\_static']

# <span id="page-25-2"></span>**Variable conf::html\_style**

• Defined in file\_source\_conf.py

# **Variable Documentation**

conf.html\_style = None

# <span id="page-25-3"></span>**Variable conf::html\_theme**

• Defined in file\_source\_conf.py

# **Variable Documentation**

conf.html\_theme = "sphinx\_rtd\_theme"

# <span id="page-25-4"></span>**Variable conf::html\_theme\_options**

• Defined in file\_source\_conf.py

# <span id="page-26-4"></span>**Variable Documentation**

conf.html\_theme\_options = {}

#### <span id="page-26-0"></span>**Variable conf::html\_theme\_path**

• Defined in file\_source\_conf.py

### **Variable Documentation**

#### conf.html\_theme\_path = [theme.get\_html\_theme\_path()]

#### <span id="page-26-1"></span>**Variable conf::japanese**

• Defined in file\_source\_conf.py

### **Variable Documentation**

```
conf.japanese = any([language_user == 'ja',project_language == 'ja',])
```
#### <span id="page-26-2"></span>**Variable conf::language\_user**

• Defined in file\_source\_conf.py

# **Variable Documentation**

#### conf.language\_user = globals().get('language', None)

# <span id="page-26-3"></span>**Variable conf::latex\_elements**

• Defined in file\_source\_conf.py

# **Variable Documentation**

# conf.latex\_elements = latex\_elements\_user or latex\_elements\_rtd

# <span id="page-27-5"></span><span id="page-27-0"></span>**Variable conf::latex\_elements\_rtd**

• Defined in file\_source\_conf.py

# **Variable Documentation**

```
conf.latex_elements_rtd = {'preamble': '\\usepackage[UTF8]{ctex}\n',}
```
### <span id="page-27-1"></span>**Variable conf::latex\_elements\_user**

• Defined in file\_source\_conf.py

# **Variable Documentation**

```
conf.latex_elements_user = globals().get('latex_elements', None)
```
# <span id="page-27-2"></span>**Variable conf::latex\_engine**

• Defined in file\_source\_conf.py

# **Variable Documentation**

### conf.latex\_engine = latex\_engine\_user or 'xelatex'

### <span id="page-27-3"></span>**Variable conf::latex\_engine\_user**

• Defined in file\_source\_conf.py

# **Variable Documentation**

### conf.latex\_engine\_user = globals().get('latex\_engine', None)

### <span id="page-27-4"></span>**Variable conf::latex\_use\_xindy**

• Defined in file\_source\_conf.py

# <span id="page-28-4"></span>**Variable Documentation**

# conf.latex\_use\_xindy = False

# <span id="page-28-0"></span>**Variable conf::primary\_domain**

• Defined in file\_source\_conf.py

# **Variable Documentation**

conf.primary\_domain = 'cpp'

# <span id="page-28-1"></span>**Variable conf::project**

• Defined in file\_source\_conf.py

# **Variable Documentation**

conf.project = 'ABACUS-module\_ORB'

# <span id="page-28-2"></span>**Variable conf::project\_language**

• Defined in file\_source\_conf.py

# **Variable Documentation**

conf.project\_language = 'en'

# <span id="page-28-3"></span>**Variable conf::PY3**

• Defined in file\_source\_conf.py

# **Variable Documentation**

 $conf.PY3 = 3$ 

# <span id="page-29-5"></span><span id="page-29-0"></span>**Variable conf::readthedocs\_build\_url**

• Defined in file\_source\_conf.py

# **Variable Documentation**

conf.readthedocs\_build\_url = 'https://readthedocs.org/projects/myabacus/builds/14216766/'

# <span id="page-29-1"></span>**Variable conf::readthedocs\_vcs\_url**

• Defined in file\_source\_conf.py

# **Variable Documentation**

conf.readthedocs\_vcs\_url = 'None'

# <span id="page-29-2"></span>**Variable conf::release**

• Defined in file\_source\_conf.py

# **Variable Documentation**

### conf.release = '0.1'

# <span id="page-29-3"></span>**Variable conf::string\_types**

• Defined in file\_source\_conf.py

# **Variable Documentation**

# conf.string\_types = str if PY3 else basestring

# <span id="page-29-4"></span>**Variable conf::SUFFIX**

• Defined in file\_source\_conf.py

# <span id="page-30-4"></span>**Variable Documentation**

conf.SUFFIX = source\_suffix

#### <span id="page-30-0"></span>**Variable conf::templates\_path**

• Defined in file\_source\_conf.py

### **Variable Documentation**

#### conf.templates\_path = ['\_templates']

#### <span id="page-30-1"></span>**Variable conf::theme**

• Defined in file\_source\_conf.py

# **Variable Documentation**

conf.theme = importlib.import\_module('sphinx\_rtd\_theme')

#### <span id="page-30-2"></span>**Variable conf::using\_rtd\_theme**

• Defined in file\_source\_conf.py

#### **Variable Documentation**

conf.using\_rtd\_theme = (('html\_theme' in globals() andhtml\_theme in ['default'] and# Allow people to bail with a hack of having an html\_style'html\_style' not in globals()) or 'html\_theme' not in globals())

### <span id="page-30-3"></span>**Variable conf::websupport2\_base\_url**

• Defined in file\_source\_conf.py

### **Variable Documentation**

# conf.websupport2\_base\_url = 'https://readthedocs.org/websupport'

#### <span id="page-31-1"></span><span id="page-31-0"></span>**Variable conf::websupport2\_static\_url**

• Defined in file\_source\_conf.py

#### **Variable Documentation**

#### conf.websupport2\_static\_url = 'https://assets.readthedocs.org/static/'

# **Variable ORB**

• Defined in file\_home\_docs\_checkouts\_readthedocs.org\_user\_builds\_myabacus\_checkouts\_latest\_ABACUS.develop\_source\_mo

### **Variable Documentation**

*[LCAO\\_Orbitals](#page-6-0)* ORB

PLEASE avoid using 'ORB' as global variable.

PLEASE avoid using 'ORB' as global variable

mohan note 2021 - 03 - 23

# **Variable ORB**

• Defined in file\_home\_docs\_checkouts\_readthedocs.org\_user\_builds\_myabacus\_checkouts\_latest\_ABACUS.develop\_source\_mo

# **Variable Documentation**

#### *[LCAO\\_Orbitals](#page-6-0)* ORB

PLEASE avoid using 'ORB' as global variable. PLEASE avoid using 'ORB' as global variable mohan note 2021 - 03 - 23

#### **Variable UOT**

• Defined in file\_home\_docs\_checkouts\_readthedocs.org\_user\_builds\_myabacus\_checkouts\_latest\_ABACUS.develop\_source\_mo

#### **Variable Documentation**

### *[ORB\\_gen\\_tables](#page-16-0)* UOT

here is a member of *[ORB\\_gen\\_tables](#page-16-1)* class

PLEASE try to get rid of UOT, which is a global variable mohan add 2021-03-30

# <span id="page-32-0"></span>**Variable UOT**

• Defined in file\_home\_docs\_checkouts\_readthedocs.org\_user\_builds\_myabacus\_checkouts\_latest\_ABACUS.develop\_source\_mo

# **Variable Documentation**

*[ORB\\_gen\\_tables](#page-16-0)* UOT

here is a member of *[ORB\\_gen\\_tables](#page-16-1)* class

PLEASE try to get rid of UOT, which is a global variable mohan add 2021-03-30

# **CHAPTER**

**TWO**

# **INDICES AND TABLES**

- <span id="page-34-0"></span>• genindex
- modindex
- search

# **INDEX**

# <span id="page-36-0"></span>A

author (*conf attribute*), [19](#page-22-3)

# B

breathe\_default\_project (*conf attribute*), [19](#page-22-3) breathe\_projects (*conf attribute*), [20](#page-23-4)

# C

chinese (*conf attribute*), [20](#page-23-4) context (*conf attribute*), [20](#page-23-4) copyright (*conf attribute*), [20](#page-23-4)

# E

exclude\_patterns (*conf attribute*), [20](#page-23-4) exhale\_args (*conf attribute*), [21](#page-24-4) extensions (*conf attribute*), [21](#page-24-4)

# H

highlight\_language (*conf attribute*), [21](#page-24-4) html\_baseurl (*conf attribute*), [21](#page-24-4) html\_context (*conf attribute*), [22](#page-25-5) html\_static\_path (*conf attribute*), [22](#page-25-5) html\_style (*conf attribute*), [22](#page-25-5) html\_theme (*conf attribute*), [22](#page-25-5) html\_theme\_options (*conf attribute*), [23](#page-26-4) html\_theme\_path (*conf attribute*), [23](#page-26-4)

# J

japanese (*conf attribute*), [23](#page-26-4)

# L

language\_user (*conf attribute*), [23](#page-26-4) latex\_elements (*conf attribute*), [23](#page-26-4) latex\_elements\_rtd (*conf attribute*), [24](#page-27-5) latex\_elements\_user (*conf attribute*), [24](#page-27-5) latex\_engine (*conf attribute*), [24](#page-27-5) latex\_engine\_user (*conf attribute*), [24](#page-27-5) latex\_use\_xindy (*conf attribute*), [25](#page-28-4) LCAO\_Orbitals (*C++ class*), [3](#page-6-1) LCAO\_Orbitals::~LCAO\_Orbitals (*C++ function*), [3](#page-6-1) LCAO\_Orbitals::Alpha (*C++ member*), [4](#page-7-0)

LCAO\_Orbitals::Beta (*C++ member*), [4](#page-7-0) LCAO\_Orbitals::descriptor\_file (*C++ member*), [4](#page-7-0) LCAO\_Orbitals::dk (*C++ member*), [4](#page-7-0) LCAO\_Orbitals::dR (*C++ member*), [4](#page-7-0) LCAO\_Orbitals::dr\_uniform (*C++ member*), [4](#page-7-0) LCAO\_Orbitals::ecutwfc (*C++ member*), [4](#page-7-0) LCAO\_Orbitals::get\_dk (*C++ function*), [3](#page-6-1) LCAO\_Orbitals::get\_dR (*C++ function*), [3](#page-6-1) LCAO\_Orbitals::get\_dr\_uniform (*C++ function*), [4](#page-7-0) LCAO\_Orbitals::get\_ecutwfc (*C++ function*), [3](#page-6-1) LCAO\_Orbitals::get\_kmesh (*C++ function*), [3](#page-6-1) LCAO\_Orbitals::get\_lmax (*C++ function*), [3](#page-6-1) LCAO\_Orbitals::get\_lmax\_d (*C++ function*), [3](#page-6-1) LCAO\_Orbitals::get\_nchimax (*C++ function*), [3](#page-6-1) LCAO\_Orbitals::get\_nchimax\_d (*C++ function*), [3](#page-6-1) LCAO\_Orbitals::get\_ntype (*C++ function*), [3](#page-6-1) LCAO\_Orbitals::get\_rcutmax\_Beta (*C++ function*), [4](#page-7-0) LCAO\_Orbitals::get\_rcutmax\_Phi (*C++ function*), [4](#page-7-0) LCAO\_Orbitals::get\_Rmax (*C++ function*), [3](#page-6-1) LCAO\_Orbitals::LCAO\_Orbitals (*C++ function*), [3](#page-6-1) LCAO\_Orbitals::nonlocal\_file (*C++ member*), [4](#page-7-0) LCAO\_Orbitals::nproj (*C++ member*), [4](#page-7-0) LCAO\_Orbitals::nprojmax (*C++ member*), [4](#page-7-0) LCAO\_Orbitals::orbital\_file (*C++ member*), [4](#page-7-0) LCAO\_Orbitals::Phi (*C++ member*), [4](#page-7-0) LCAO\_Orbitals::Read\_Descriptor (*C++ function*), [3](#page-6-1) LCAO\_Orbitals::read\_in\_flag (*C++ member*), [4](#page-7-0) LCAO\_Orbitals::Read\_NonLocal (*C++ function*), [3](#page-6-1) LCAO\_Orbitals::Read\_Orbitals (*C++ function*), [3](#page-6-1) LCAO\_Orbitals::Read\_PAO (*C++ function*), [3](#page-6-1) LCAO\_Orbitals::Rmax (*C++ member*), [4](#page-7-0) LCAO\_Orbitals::Set\_NonLocal (*C++ function*), [3](#page-6-1)

# N

Numerical\_Nonlocal (*C++ class*), [5](#page-8-1) Numerical\_Nonlocal::~Numerical\_Nonlocal (*C++ function*), [5](#page-8-1) Numerical\_Nonlocal::get\_rcut\_max (*C++ function*), [5](#page-8-1) Numerical\_Nonlocal::getLabel (*C++ function*), [5](#page-8-1) Numerical\_Nonlocal::getLmax (*C++ function*), [5](#page-8-1)

Numerical\_Nonlocal::getType (*C++ function*), [5](#page-8-1) Numerical\_Nonlocal::getType\_ps (*C++ function*), [5](#page-8-1) Numerical\_Nonlocal::Numerical\_Nonlocal (*C++ function*), [5](#page-8-1) Numerical\_Nonlocal::Proj (*C++ member*), [5](#page-8-1) Numerical\_Nonlocal::set\_type\_info (*C++ function*), [5](#page-8-1) Numerical\_Nonlocal\_Lm (*C++ class*), [6](#page-9-1) Numerical\_Nonlocal\_Lm::~Numerical\_Nonlocal\_Lm Numerical\_Orbital\_Lm (*C++ class*), [8](#page-11-3) (*C++ function*), [6](#page-9-1) Numerical\_Nonlocal\_Lm::beta\_uniform (*C++ member*), [7](#page-10-1) Numerical\_Nonlocal\_Lm::dbeta\_uniform (*C++ member*), [7](#page-10-1) Numerical\_Nonlocal\_Lm::dr\_uniform (*C++ member*), [7](#page-10-1) Numerical\_Nonlocal\_Lm::getBeta\_k (*C++ function*), [6](#page-9-1) Numerical\_Nonlocal\_Lm::getBeta\_r (*C++ function*), [6](#page-9-1) Numerical\_Nonlocal\_Lm::getDk (*C++ function*), [6](#page-9-1) Numerical\_Nonlocal\_Lm::getKpoint (*C++ function*), [6](#page-9-1) Numerical\_Nonlocal\_Lm::getL (*C++ function*), [6](#page-9-1) Numerical\_Nonlocal\_Lm::getRadial (*C++ function*), [6](#page-9-1) Numerical\_Nonlocal\_Lm::getRcut (*C++ function*), [6](#page-9-1) Numerical\_Nonlocal\_Lm::getType (*C++ function*), [6](#page-9-1) Numerical\_Nonlocal\_Lm::nr\_uniform (*C++ member*), [7](#page-10-1) Numerical\_Nonlocal\_Lm::Numerical\_Nonlocal\_Lm (*C++ function*), [6](#page-9-1) Numerical\_Nonlocal\_Lm::operator= (*C++ function*), [6](#page-9-1) Numerical\_Nonlocal\_Lm::plot (*C++ function*), [7](#page-10-1) Numerical\_Nonlocal\_Lm::set\_NL\_proj (*C++ function*), [6](#page-9-1) Numerical\_Orbital (*C++ class*), [7](#page-10-1) Numerical\_Orbital::~Numerical\_Orbital (*C++ function*), [7](#page-10-1) Numerical\_Orbital::get\_distance (*C++ function*), [8](#page-11-3) Numerical\_Orbital::getdR (*C++ function*), [8](#page-11-3) Numerical\_Orbital::getLabel (*C++ function*), [7](#page-10-1) Numerical\_Orbital::getLmax (*C++ function*), [7](#page-10-1) Numerical\_Orbital::getNchi (*C++ function*), [7](#page-10-1) Numerical\_Orbital::getR1 (*C++ function*), [8](#page-11-3) Numerical\_Orbital::getR2 (*C++ function*), [8](#page-11-3) Numerical\_Orbital::getRcut (*C++ function*), [7](#page-10-1) Numerical\_Orbital::getTotal\_nchi (*C++ function*), [7](#page-10-1) Numerical\_Orbital::getType (*C++ function*), [7](#page-10-1) Numerical\_Orbital::getX (*C++ function*), [8](#page-11-3) Numerical\_Orbital::getY (*C++ function*), [8](#page-11-3)

Numerical\_Orbital::getZ (*C++ function*), [8](#page-11-3) Numerical\_Orbital::Numerical\_Orbital (*C++ function*), [7](#page-10-1) Numerical\_Orbital::PhiLN (*C++ function*), [7](#page-10-1) Numerical\_Orbital::set\_orbital\_info (*C++ function*), [8](#page-11-3) Numerical\_Orbital::set\_position (*C++ function*), [8](#page-11-3) Numerical\_Orbital\_Lm::~Numerical\_Orbital\_Lm (*C++ function*), [9](#page-12-0) Numerical\_Orbital\_Lm::dpsi\_uniform (*C++ member*), [11](#page-14-0) Numerical\_Orbital\_Lm::dr\_uniform (*C++ member*), [11](#page-14-0)

- Numerical\_Orbital\_Lm::get\_k\_radial (*C++ function*), [10](#page-13-0)
- Numerical\_Orbital\_Lm::get\_psi (*C++ function*), [10](#page-13-0)
- Numerical\_Orbital\_Lm::get\_psi\_k (*C++ function*), [10](#page-13-0)
- Numerical\_Orbital\_Lm::get\_psi\_k2 (*C++ function*), [10](#page-13-0)
- Numerical\_Orbital\_Lm::get\_psif (*C++ function*), [10](#page-13-0)
- Numerical\_Orbital\_Lm::get\_r\_radial (*C++ function*), [9](#page-12-0)
- Numerical\_Orbital\_Lm::get\_rab (*C++ function*), [10](#page-13-0)
- Numerical\_Orbital\_Lm::getChi (*C++ function*), [9](#page-12-0)
- Numerical\_Orbital\_Lm::getDk (*C++ function*), [10](#page-13-0)
- Numerical\_Orbital\_Lm::getDpsiuniform (*C++ function*), [9](#page-12-0)
- Numerical\_Orbital\_Lm::getDruniform (*C++ function*), [9](#page-12-0)
- Numerical\_Orbital\_Lm::getKcut (*C++ function*), [9](#page-12-0)
- Numerical\_Orbital\_Lm::getKpoint (*C++ function*), [10](#page-13-0)
- Numerical\_Orbital\_Lm::getL (*C++ function*), [9](#page-12-0)
- Numerical\_Orbital\_Lm::getLabel (*C++ function*), [9](#page-12-0)
- Numerical\_Orbital\_Lm::getNk (*C++ function*), [9](#page-12-0)
- Numerical\_Orbital\_Lm::getNr (*C++ function*), [9](#page-12-0)
- Numerical\_Orbital\_Lm::getNruniform (*C++ function*), [9](#page-12-0)
- Numerical\_Orbital\_Lm::getPsi (*C++ function*), [10](#page-13-0)
- Numerical\_Orbital\_Lm::getPsi\_k (*C++ function*), [10](#page-13-0)
- Numerical\_Orbital\_Lm::getPsi\_k2 (*C++ function*), [10](#page-13-0)
- Numerical\_Orbital\_Lm::getPsi\_r (*C++ function*), [10](#page-13-0)
- Numerical\_Orbital\_Lm::getPsif (*C++ function*), [10](#page-13-0) Numerical\_Orbital\_Lm::getPsiuniform (*C++ function*), [9](#page-12-0)
- Numerical\_Orbital\_Lm::getRab (*C++ function*), [9,](#page-12-0) [10](#page-13-0)
- Numerical\_Orbital\_Lm::getRadial (*C++ function*), [9](#page-12-0)
- Numerical\_Orbital\_Lm::getRcut (*C++ function*), [9](#page-12-0)
- Numerical\_Orbital\_Lm::getType (*C++ function*), [9](#page-12-0)
- Numerical\_Orbital\_Lm::nr\_uniform (*C++ member*), [11](#page-14-0)
- Numerical\_Orbital\_Lm::Numerical\_Orbital\_Lm (*C++ function*), [9](#page-12-0)
- Numerical\_Orbital\_Lm::Psi\_Type (*C++ enum*), [8](#page-11-3)
- Numerical\_Orbital\_Lm::Psi\_Type::Psi (*C++ enumerator*), [8](#page-11-3)
- Numerical\_Orbital\_Lm::Psi\_Type::Psif (*C++ enumerator*), [8](#page-11-3)
- Numerical\_Orbital\_Lm::Psi\_Type::Psik (*C++ enumerator*), [8](#page-11-3)
- Numerical\_Orbital\_Lm::Psi\_Type::Psik2 (*C++ enumerator*), [8](#page-11-3)
- Numerical\_Orbital\_Lm::psi\_uniform (*C++ member*), [11](#page-14-0)
- Numerical\_Orbital\_Lm::set\_orbital\_info (*C++ function*), [9](#page-12-0)
- Numerical\_Orbital\_Lm::zty (*C++ member*), [11](#page-14-0)

# O

ORB (*C++ member*), [28](#page-31-1) ORB\_control (*C++ class*), [11](#page-14-0) ORB\_control::~ORB\_control (*C++ function*), [11](#page-14-0) ORB\_control::clear\_after\_ions (*C++ function*), [11](#page-14-0) ORB\_control::ORB\_control (*C++ function*), [11](#page-14-0) ORB\_control::set\_orb\_tables (*C++ function*), [11](#page-14-0) ORB\_gaunt\_table (*C++ class*), [12](#page-15-0) ORB\_gaunt\_table::~ORB\_gaunt\_table (*C++ function*), [12](#page-15-0) ORB\_gaunt\_table::Cal\_Gaunt\_single (*C++ function*), [12](#page-15-0) ORB\_gaunt\_table::Calc\_Gaunt\_CH (*C++ function*), [12](#page-15-0) ORB\_gaunt\_table::Gaunt\_Coefficients (*C++ member*), [13](#page-16-2) ORB\_gaunt\_table::Get\_Gaunt\_CH (*C++ function*), [12](#page-15-0) ORB\_gaunt\_table::Get\_Gaunt\_SH (*C++ function*), [12](#page-15-0) ORB\_gaunt\_table::get\_lm\_index (*C++ function*), [13](#page-16-2) ORB\_gaunt\_table::Index\_M (*C++ function*), [13](#page-16-2) ORB\_gaunt\_table::init\_Gaunt (*C++ function*), [12](#page-15-0) ORB\_gaunt\_table::init\_Gaunt\_CH (*C++ function*), [12](#page-15-0) ORB\_gaunt\_table::init\_Ylm\_Gaunt (*C++ function*), [12](#page-15-0) ORB\_gaunt\_table::ORB\_gaunt\_table (*C++ function*), [12](#page-15-0) ORB\_gen\_tables (*C++ class*), [13](#page-16-2) ORB\_gen\_tables::~ORB\_gen\_tables (*C++ function*), [13](#page-16-2) ORB\_gen\_tables::gen\_tables (*C++ function*), [13](#page-16-2)

- ORB\_gen\_tables::MOT (*C++ member*), [14](#page-17-1)
- ORB\_gen\_tables::ORB\_gen\_tables (*C++ function*), [13](#page-16-2)
- ORB\_gen\_tables::set\_unit (*C++ function*), [13](#page-16-2)
- ORB\_gen\_tables::snap\_psibeta (*C++ function*), [14](#page-17-1)
- ORB\_gen\_tables::snap\_psipsi (*C++ function*), [13](#page-16-2)
- ORB\_gen\_tables::talpha (*C++ member*), [14](#page-17-1)
- ORB\_gen\_tables::tbeta (*C++ member*), [14](#page-17-1)
- ORB\_table\_alpha (*C++ class*), [14](#page-17-1)
- ORB\_table\_alpha::~ORB\_table\_alpha (*C++ function*), [14](#page-17-1)
- ORB\_table\_alpha::allocate (*C++ function*), [14](#page-17-1)
	- ORB\_table\_alpha::destroy\_nr (*C++ member*), [15](#page-18-1)
- ORB\_table\_alpha::Destroy\_Table\_Alpha (*C++ function*), [15](#page-18-1)
- $(C++$  ORB\_table\_alpha:: $dr$   $(C++$  *member*), [15](#page-18-1)
	- ORB\_table\_alpha::DS\_2Lplus1 (*C++ member*), [15](#page-18-1)
	- ORB\_table\_alpha::DS\_Opair (*C++ member*), [15](#page-18-1)
	- ORB\_table\_alpha::get\_rmesh (*C++ function*), [15](#page-18-1)
	- ORB\_table\_alpha::init\_DS\_2Lplus1 (*C++ function*), [14](#page-17-1)
	- ORB\_table\_alpha::init\_DS\_Opair (*C++ function*), [14](#page-17-1)
	- ORB\_table\_alpha::init\_Table\_Alpha (*C++ function*), [14](#page-17-1)
	- ORB\_table\_alpha::lmax (*C++ member*), [15](#page-18-1)
	- ORB\_table\_alpha::ntype (*C++ member*), [15](#page-18-1)
	- ORB\_table\_alpha::ORB\_table\_alpha (*C++ function*), [14](#page-17-1)
	- ORB\_table\_alpha::Rmesh (*C++ member*), [15](#page-18-1)
	- ORB\_table\_alpha::Table\_DSR (*C++ member*), [15](#page-18-1)
	- ORB\_table\_beta (*C++ class*), [15](#page-18-1)
	- ORB\_table\_beta::~ORB\_table\_beta (*C++ function*), [15](#page-18-1)
	- ORB\_table\_beta::allocate (*C++ function*), [15](#page-18-1)
	- ORB\_table\_beta::destroy\_nr (*C++ member*), [16](#page-19-1)
	- ORB\_table\_beta::Destroy\_Table\_Beta (*C++ function*), [16](#page-19-1)
	- ORB\_table\_beta::dr (*C++ member*), [16](#page-19-1)
	- ORB\_table\_beta::get\_rmesh (*C++ function*), [16](#page-19-1)
	- ORB\_table\_beta::init\_NL\_Opair (*C++ function*), [16](#page-19-1)
	- ORB\_table\_beta::init\_NL\_Tpair (*C++ function*), [15](#page-18-1)
	- ORB\_table\_beta::init\_Table\_Beta (*C++ function*), [16](#page-19-1)
	- ORB\_table\_beta::NL\_L2plus1 (*C++ member*), [16](#page-19-1)
	- ORB\_table\_beta::NL\_nTpairs (*C++ member*), [16](#page-19-1)
	- ORB\_table\_beta::NL\_Opair (*C++ member*), [16](#page-19-1)
	- ORB\_table\_beta::NL\_Tpair (*C++ member*), [16](#page-19-1)
	- ORB\_table\_beta::ORB\_table\_beta (*C++ function*), [15](#page-18-1)
	- ORB\_table\_beta::Rmesh (*C++ member*), [16](#page-19-1)
	- ORB\_table\_beta::Table\_NR (*C++ member*), [16](#page-19-1)
	- ORB\_table\_phi (*C++ class*), [16](#page-19-1)
	- ORB\_table\_phi::~ORB\_table\_phi (*C++ function*), [17](#page-20-0)

```
ORB_table_phi::allocate
(C++ function), 17
ORB_table_phi::cal_ST_Phi12_R
(C++ function), 17
ORB_table_phi::destroy_sr
(C++ member), 18
ORB_table_phi::Destroy_Table
(C++ function), 17
ORB_table_phi::destroy_tr
(C++ member), 18
ORB_table_phi::dr
(C++ member), 18
ORB_table_phi::get_rmesh
(C++ function), 18
ORB_table_phi::init_Lmax
(C++ function), 17
ORB_table_phi::init_OV_Opair
(C++ function), 17
ORB_table_phi::init_OV_Tpair
(C++ function), 17
ORB_table_phi::init_Table
(C++ function), 17
ORB_table_phi::init_Table_Spherical_Bessel (C++ function), 17
ORB_table_phi::ORB_table_phi
(C++ function), 17
ORB_table_phi::OV_L2plus1
(C++ member), 18
ORB_table_phi::OV_nTpairs
(C++ member), 18
ORB_table_phi::OV_Opair
(C++ member), 18
ORB_table_phi::OV_Tpair
(C++ member), 18
ORB_table_phi::pSB
(C++ member), 18
ORB_table_phi::Rmesh
(C++ member), 18
ORB_table_phi::Table_SR
(C++ member), 18
ORB_table_phi::Table_TR
(C++ member), 18
```
# P

primary\_domain (*conf attribute*), [25](#page-28-4) project (*conf attribute*), [25](#page-28-4) project\_language (*conf attribute*), [25](#page-28-4) PY3 (*conf attribute*), [25](#page-28-4)

# R

readthedocs\_build\_url (*conf attribute*), [26](#page-29-5) readthedocs\_vcs\_url (*conf attribute*), [26](#page-29-5) release (*conf attribute*), [26](#page-29-5)

# S

string\_types (*conf attribute*), [26](#page-29-5) SUFFIX (*conf attribute*), [27](#page-30-4)

# T

templates\_path (*conf attribute*), [27](#page-30-4) theme (*conf attribute*), [27](#page-30-4)

# U

UOT (*C++ member*), [28](#page-31-1) , [29](#page-32-0) using\_rtd\_theme (*conf attribute*), [27](#page-30-4)

# W

websupport2\_base\_url (*conf attribute*), [27](#page-30-4) websupport2\_static\_url (*conf attribute*), [28](#page-31-1)